# Package 'datamap'

February 19, 2015

<span id="page-0-0"></span>Type Package Title A system for mapping foreign objects to R variables and environments

Version 0.1-1

Date 2009-12-03

Author Jeffrey Horner <jeffrey.horner@gmail.com>

Maintainer Jeffrey Horner <jeffrey.horner@gmail.com>

Description datamap utilizes variable bindings and objects of class ``UserDefinedDatabase'' to provide a simple mapping system to foreign objects. Maps can be used as environments or attached to the search path, and changes to either are persistent. Mapped foreign objects are fetched in real-time and are never cached by the mapping system.

Depends DBI

License GPL-2

LazyLoad yes

Repository CRAN

Date/Publication 2009-12-03 17:38:05

NeedsCompilation yes

## R topics documented:

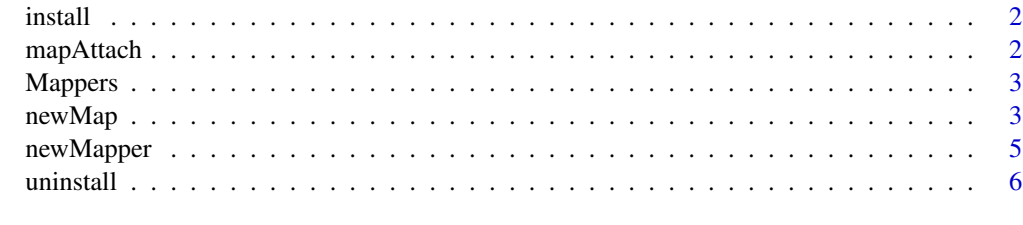

**Index** [8](#page-7-0) **8** 

<span id="page-1-1"></span><span id="page-1-0"></span>

#### Description

install creates the binding for the named foreign object in the datamap object. The foreign object is not created.

#### Usage

```
install( symbols, map )
```
#### Arguments

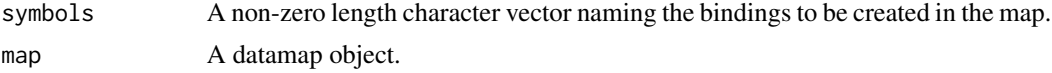

#### See Also

[uninstall](#page-5-1)

mapAttach *Attach a datamap object to the search path*

#### Description

Creates a user defined database object and attaches it to the search path. Arguments are the same as attach.

#### Usage

mapAttach(map,pos=2,name=NULL,warn.conflicts=TRUE)

#### Arguments

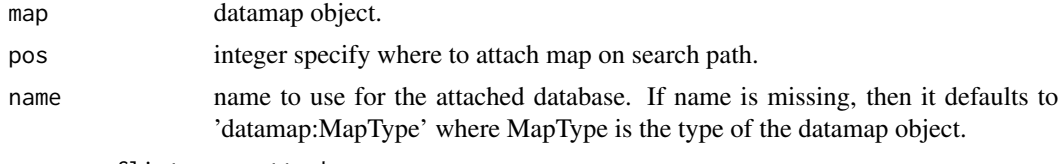

warn.conflicts see attach.

#### Value

See attach.

#### <span id="page-2-0"></span>Mappers 3

#### See Also

[attach](#page-0-0)

Mappers *Global list of Mappers*

#### Description

Global list of datamap mappers.

#### See Also

[newMapper](#page-4-1)

<span id="page-2-1"></span>newMap *Function for creating datamap objects*

#### Description

A datamap is an object database for accessing and storing foreign objects. newMap creates the object based on the provided mapper type.

#### Usage

```
newMap( type=character(), ... )
```
#### Arguments

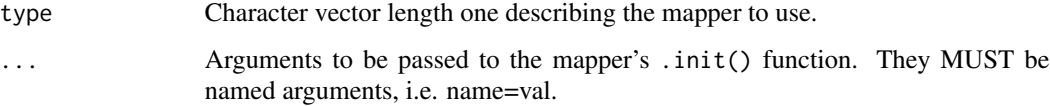

#### Value

An object of class codedatamap.

#### See Also

[newMapper](#page-4-1)

#### Examples

```
newMapper(
type="EXAMPLE",
init=function(map,symbols=c('foo','bar','baz'),len=3){
# Install symbols that the users passes in from newMap().
lapply(symbols,install,map)
# Now let's add some state to the internal portion of our map.
map$len <- len
# Returning FALSE means failure
return(TRUE)
},
get = function(x) {
cat("I'll just get", x, "for you. \n")
# len is pulled from the internal portion of the map
# by lexical scoping rules. Anything can be returned here, but we
# default to a numeric value
rnorm(len)
},
assign = function(x, val)cat("Calling assign",val,"to",x,".\n")
},
finalize = function(map){
cat("Finalization can clear any state, like shutting down database\n")
cat("connections, socket connections, etc.\n")
},
# The rest of the arguments are copied to the internal portion of the map.
foo = 'bar'
\lambdam <- newMap('EXAMPLE')
# Summary of the map
m
# [[ works
m[['bar']]
# datamaps are environments
with(m,bar)
# use functions to access either installed objects
# or those that aren't.
m$get('bar')
# adding extra variables to the map.
with(m,x <- 'buzzle')
```
#### <span id="page-4-0"></span>newMapper 5

```
m
# attach the map the search path
# and update either the map or the search path position.
# changes are persistent
mapAttach(m)
baz
rm(m)
foo
detach('datamap:EXAMPLE')
```
<span id="page-4-1"></span>

newMapper *Function for creating new mapper types*

#### Description

A mapper is a collection of functions that define how a type of foreign object is accessed. newMapper creates a new mapper object, assigns it a type, and places it in the global Mapper database.

#### Usage

newMapper( type=NULL, init=NULL, get=NULL, assign=NULL, finalize=NULL, ...)

#### Arguments

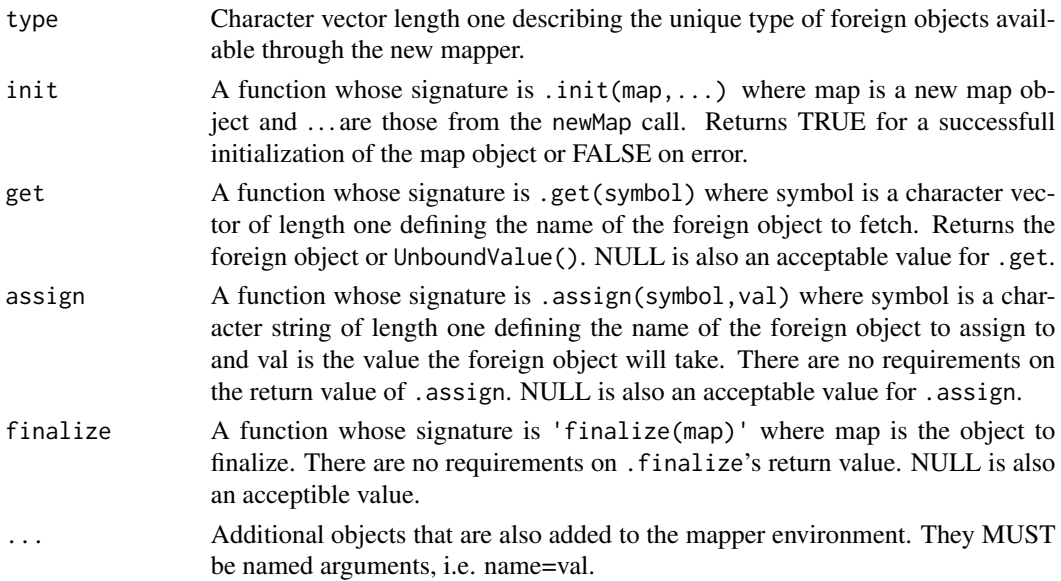

#### Value

Invisibly returns the new mapper, an object of class 'dataMapper'. newMapper is called for its side effect of adding the new mapper to the global Mapper database.

#### 6 uninstall by the contract of the contract of the contract of the contract of the contract of the contract of the contract of the contract of the contract of the contract of the contract of the contract of the contract of

#### See Also

[newMap](#page-2-1)

#### Examples

```
# Complete example mapper
newMapper(
type="EXAMPLE",
init=function(map,symbols=c('foo','bar','baz'),len=3){
# Install symbols that the users passes in from newMap().
lapply(symbols,install,map)
# Now let's add some state to the internal portion of our map.
map$len <- len
# Returning FALSE means failure
return(TRUE)
},
get = function(x) {
cat("I'll just get", x, "for you. \n")
# len is pulled from the internal portion of the map
# by lexical scoping rules. Anything can be returned here, but we
# default to a numeric value
rnorm(len)
},
assign = function(x, val)cat("Calling assign",val,"to",x,".\n")
},
finalize = function(map){
cat("Finalization can clear any state, like shutting down database\n")
cat("connections, socket connections, etc.\n")
},
# The rest of the arguments are copied to the internal portion of the map.
foo = 'bar'
)
```
<span id="page-5-1"></span>uninstall *Function for removing named foreign objects from a datamap object*

#### Description

uninstall removes the binding for the named foreign object from the datamap object. The foreign object is not deleted.

<span id="page-5-0"></span>

#### <span id="page-6-0"></span>uninstall **7**

#### Usage

uninstall( symbols, map )

### Arguments

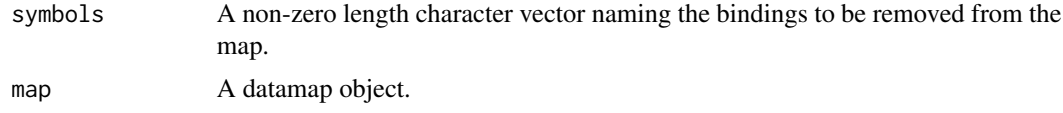

#### See Also

[install](#page-1-1)

# <span id="page-7-0"></span>Index

∗Topic environment install, [2](#page-1-0) mapAttach, [2](#page-1-0) Mappers, [3](#page-2-0) newMap, [3](#page-2-0) newMapper, [5](#page-4-0) uninstall, [6](#page-5-0) ∗Topic programming install, [2](#page-1-0) mapAttach, [2](#page-1-0) Mappers, [3](#page-2-0) newMap, [3](#page-2-0) newMapper, [5](#page-4-0) uninstall, [6](#page-5-0) attach, *[3](#page-2-0)* install, [2,](#page-1-0) *[7](#page-6-0)* mapAttach, [2](#page-1-0) Mappers, [3](#page-2-0) newMap, [3,](#page-2-0) *[6](#page-5-0)* newMapper, *[3](#page-2-0)*, [5](#page-4-0) uninstall, *[2](#page-1-0)*, [6](#page-5-0)